How to Cancel Holds

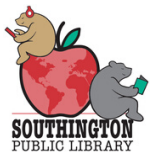

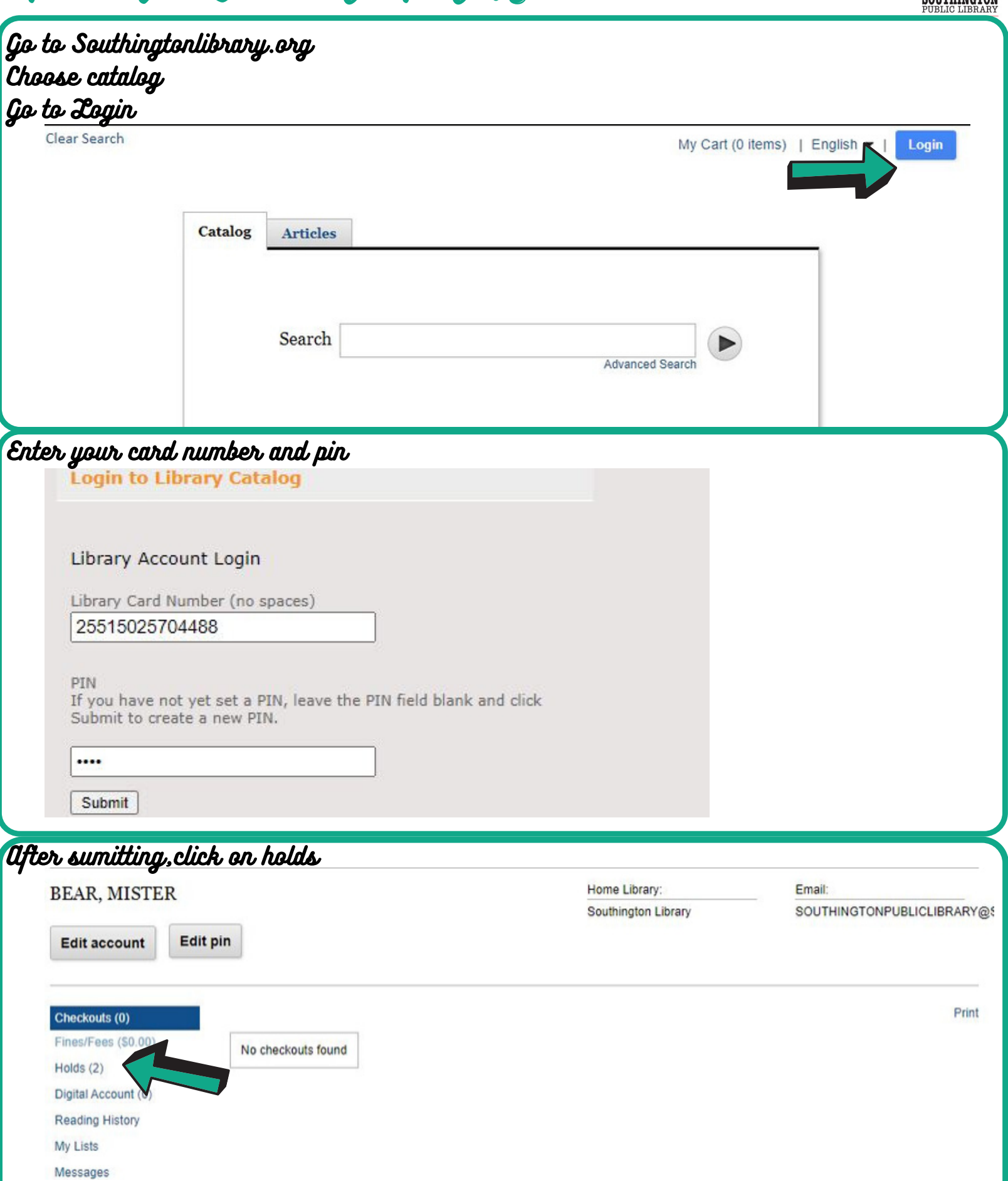

## Your list of holds will look like the below

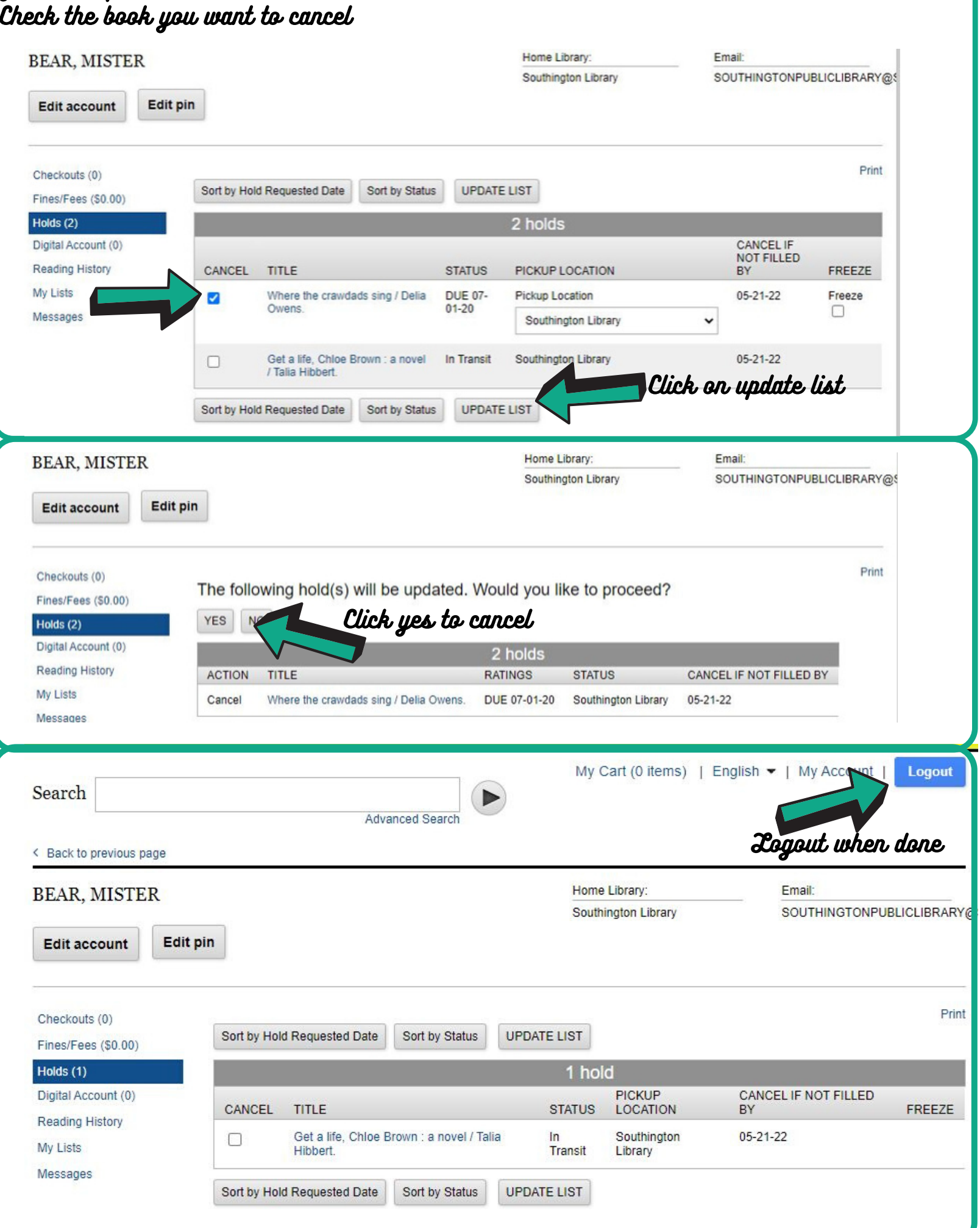